## EXTRANET

## Me connecter

L'accès à cet espace est sécurisé. Veuillez vous connecter pour poursuivre votre navigation. Pour vous connecter, renseignez votre identifiant ou votre adresse e-mail, ainsi que le mot de passe qui vous a été transmis par nos services.

## VOS INFORMATIONS DE CONNEXION **Identifiant:**

Saisir votre identifiant

## **Mot de passe :**

\*\*\*\*\*\*\*\*

G

 $\int$ 

 $Mill<sub>i</sub>$ 

Conserver ma session ouverte - 1

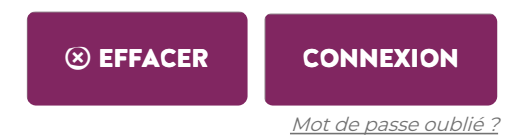